## **[MS-RDPEPC]: Remote Desktop Protocol: Print Virtual Channel Extension**

**This topic lists the Errata found in [MS-RDPEPC] since it was last published. Since this topic is updated frequently, we recommend that you subscribe to these RSS or Atom feeds to receive update notifications.**

**[RSS](http://blogs.msdn.com/b/protocol_content_errata/rss.aspx) [Atom](http://blogs.msdn.com/b/protocol_content_errata/atom.aspx)**

**Errata are subject to the same terms as the Open Specifications documentation referenced.**

Errata below are for Protocol Document Version V10.0 – [2018/09/12.](https://docs.microsoft.com/en-us/openspecs/windows_protocols/ms-rdpepc/f36d96c2-c0f7-4186-96b1-16c8e2e1e47c)

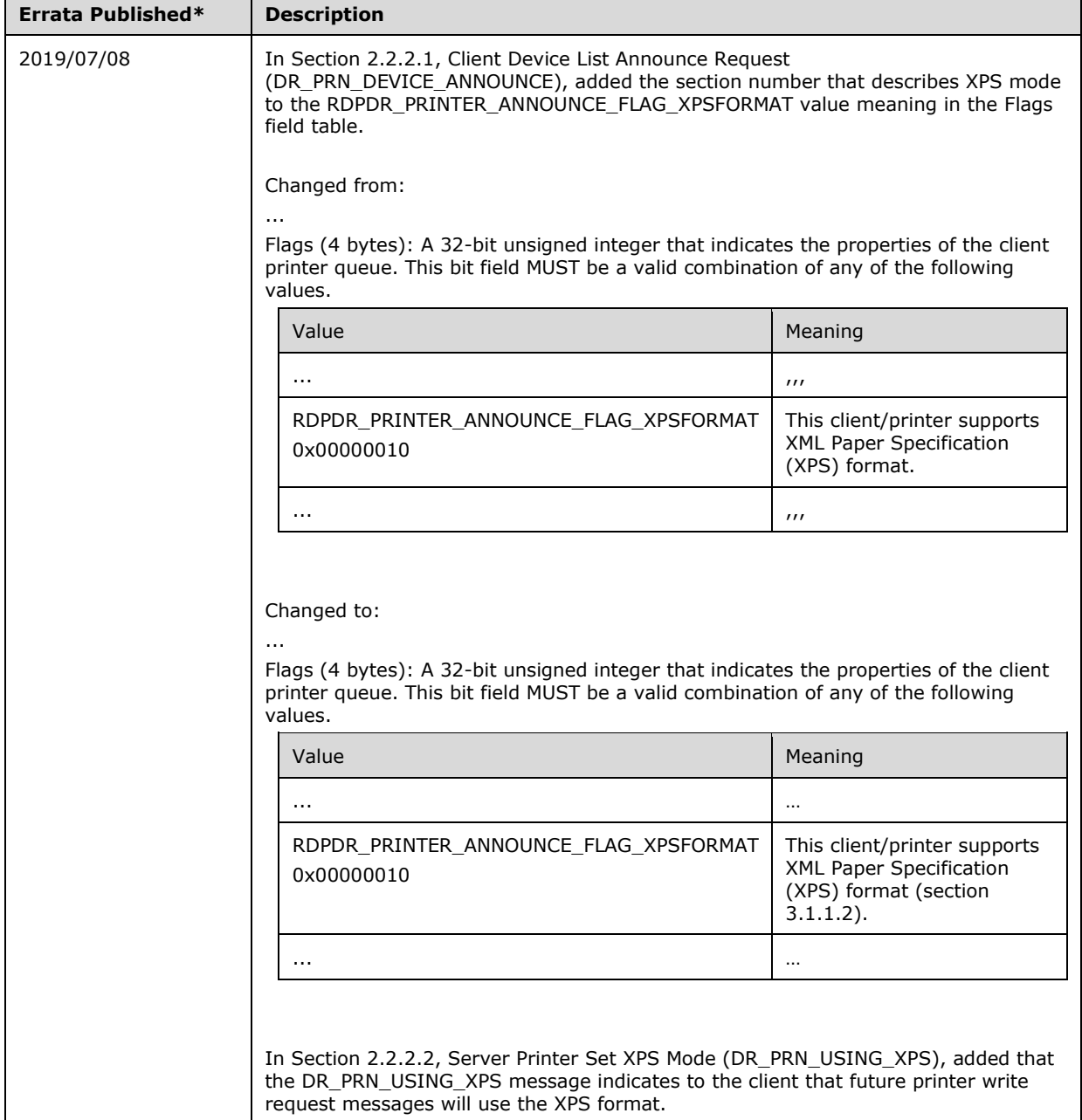

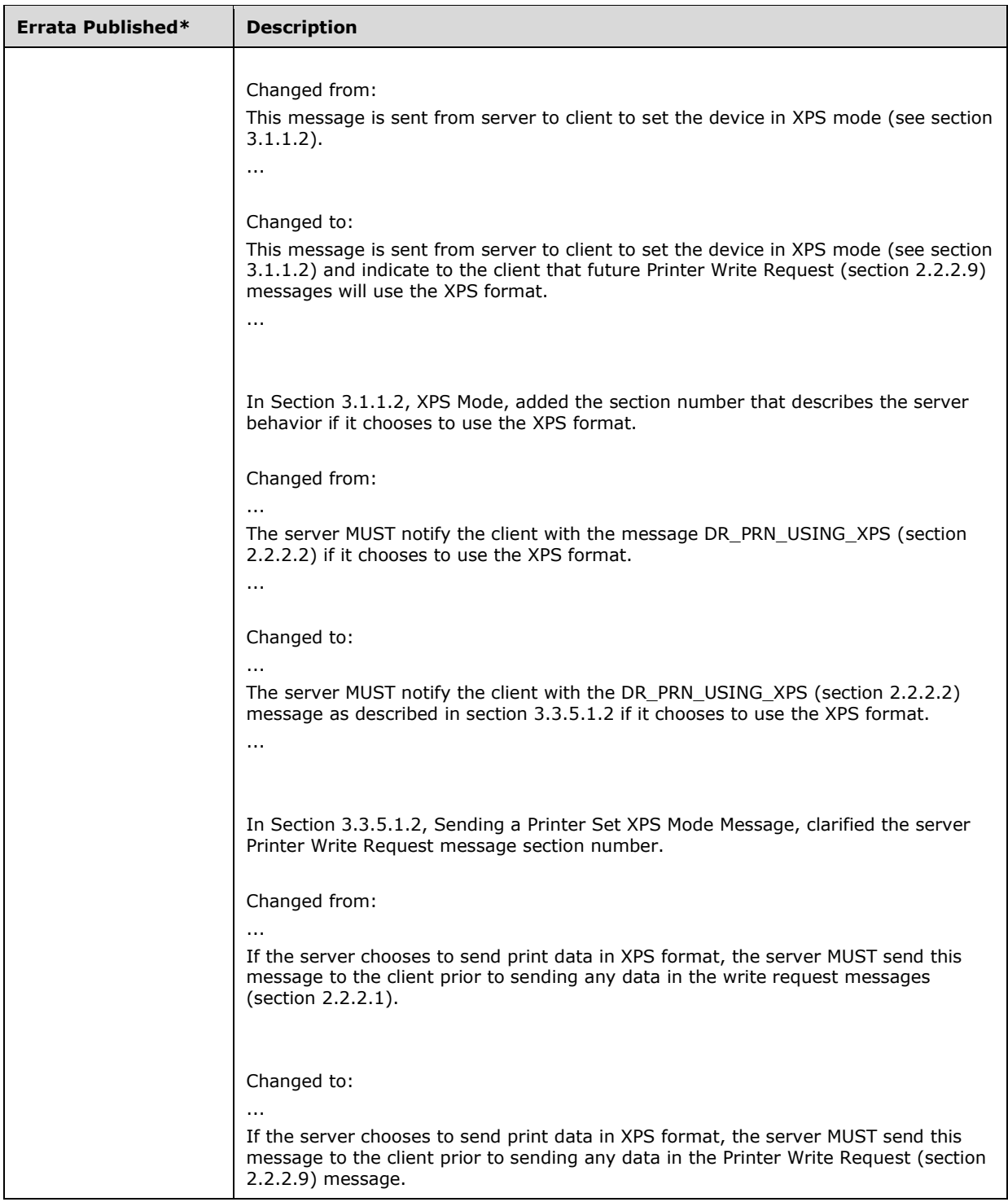

\*Date format: YYYY/MM/DD